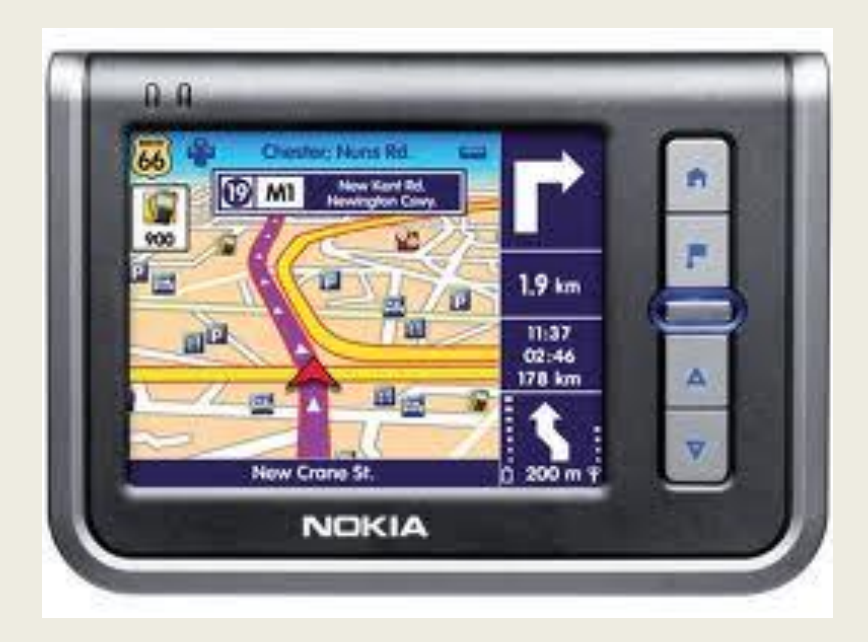

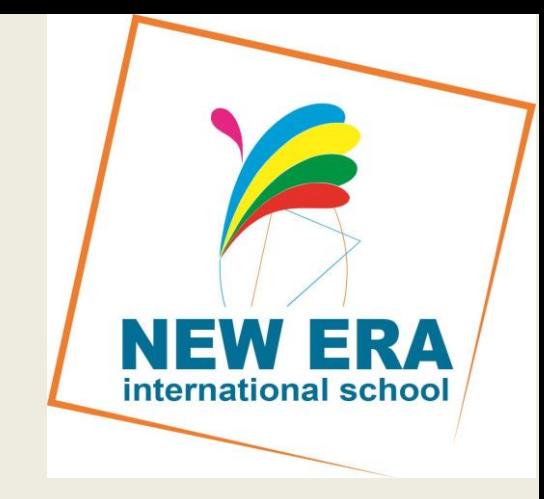

## Гео-орон зайн технологи.

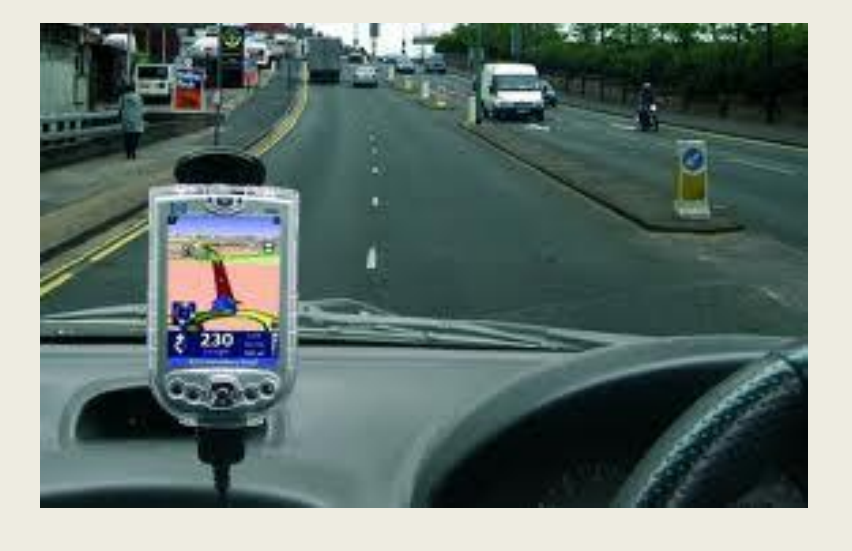

### Хичээл №1.3

### Хүлээгдэж буй үр дүн

• Газарзүйн мэдээллийн систем, зайнаас тандан судлах аргыг мэдэх, жишээгээр ойлгох

### Хүрэх үр дүн

- 1. Газарзүйн мэдээллийн систем гэж юу болох, юунд ашигладагийг мэдэх
- 2. Зайнаас тандан судлах гэж юу болох, юунд ашигладагийг мэдэх
- 3. GPS- ийн хэрэглээ, түүний ашиглалт

# 1. Газарзүйн мэдээллийн систем

• ГМС буюу GIS /Geographical Information System/ гэдэг нь байгаль нийгмийн юмс, үзэгдлийн талаархи орон зайн мэдээллийг компьютерийн тусламжтайгаар боловсруулж, дүрслэн үзүүлдэг систем юм.

# Газарзүйн мэдээллийн систем

• Энэ систем нь төрөл бүрийн судалгаа, дүн шинжилгээ хийхэд ашиглагдах мэдээллийн сан /янз бүрийн масштабын газарзүйн зургууд, тэдгээрийн тоон болон бусад өгөгдөл/, түүнийг удирдан зохион байгуулах компьютерийн иж бүрдэл болон программ хангамжаас бүрдэх цогцолбор юм.

### ГМС -н давхарга .

### ГМС -г ашиглан боловсруулсан гадаргын 3 хэмжээст загвар.

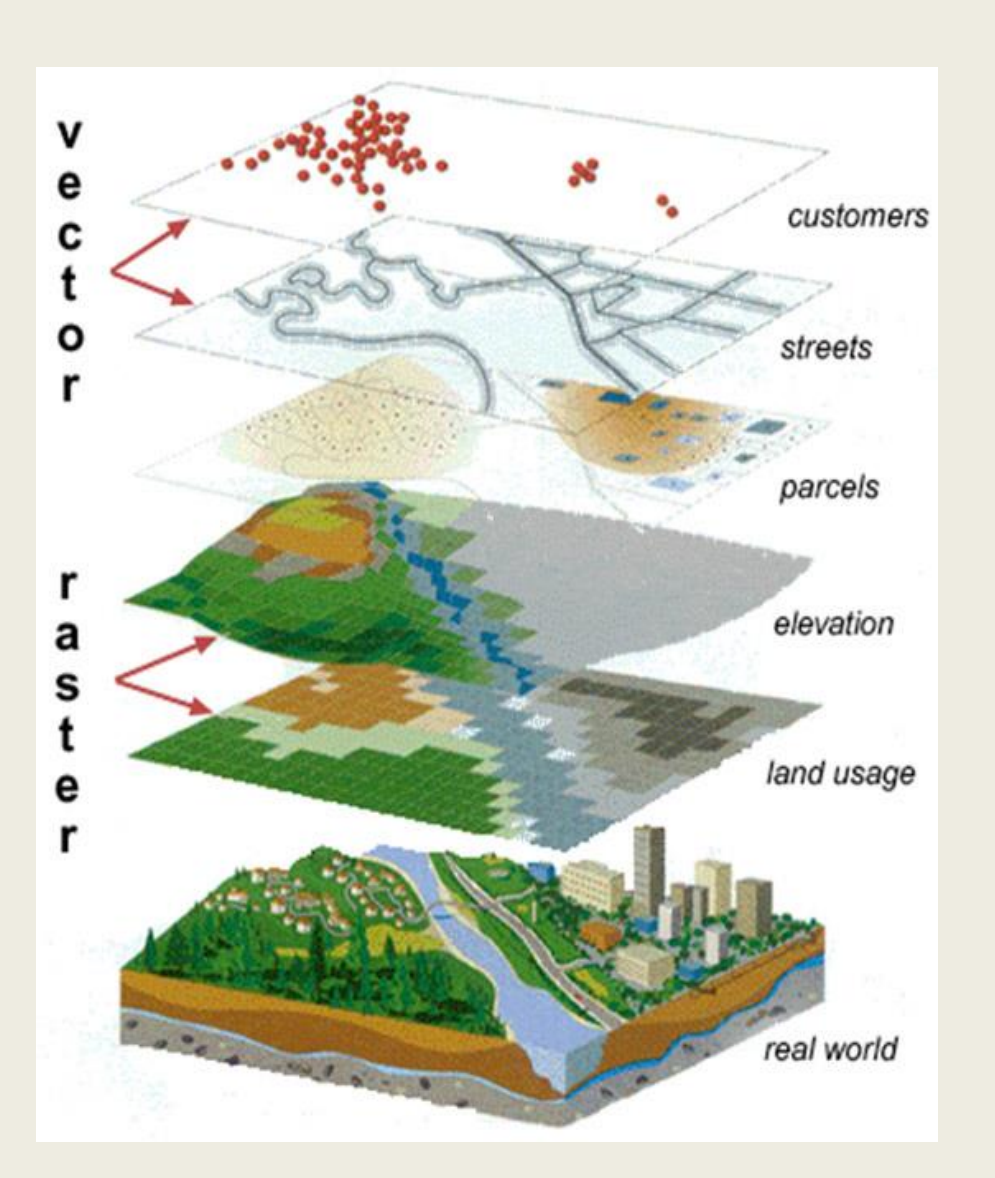

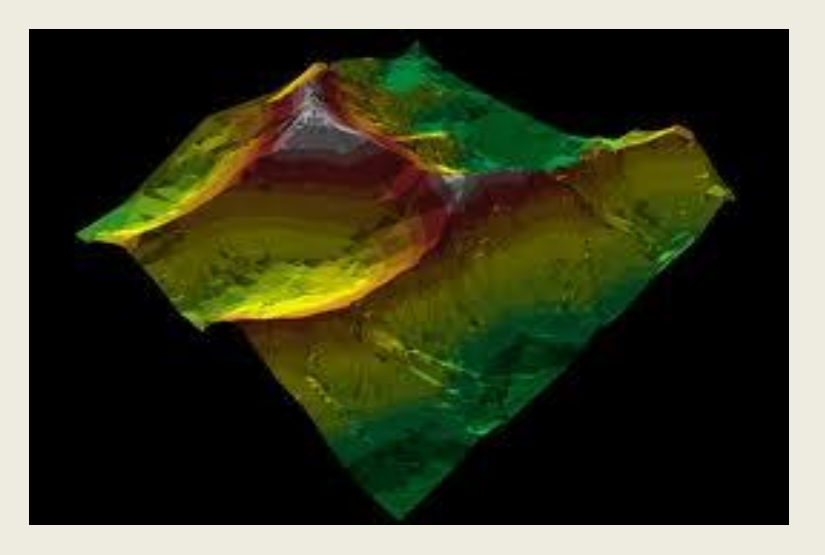

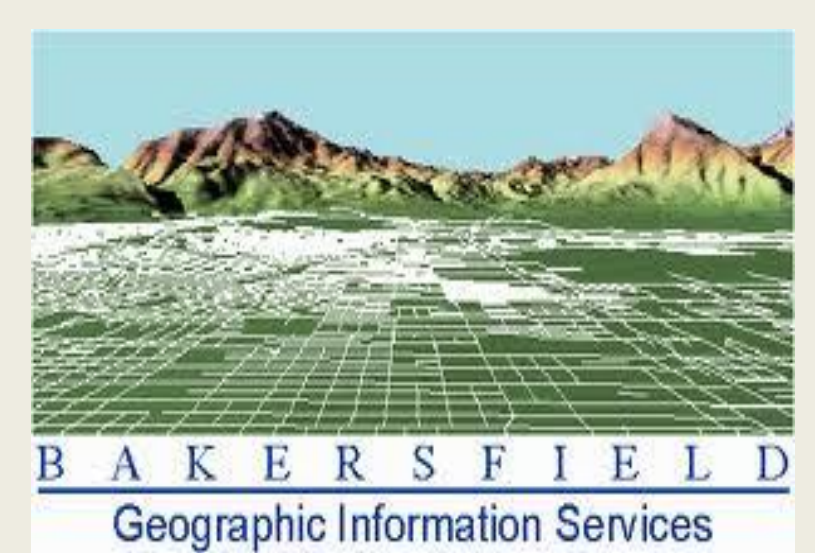

### 2. Зайнаас тандах судлал

• Дэлхийн гадарга дээрх аливаа биетээс ойсон ба цацруулсан цахилгаан соронзон долгионыг тусгай төхөөрөмжөөр хэмжин, агаар сансрын янз бүрийн төвшингөөс зураглаж судалдаг арга юм. Жнь: далайн урсгал, хөвөгч мөсний үүсэл, замыг тогтоох, усны бохирдлыг ажиглах, ашигт малтмалын нөөц, ургамлын нөмрөг, хөрсний давсжилт гэх мэт олон зүйлийг судалдаг.

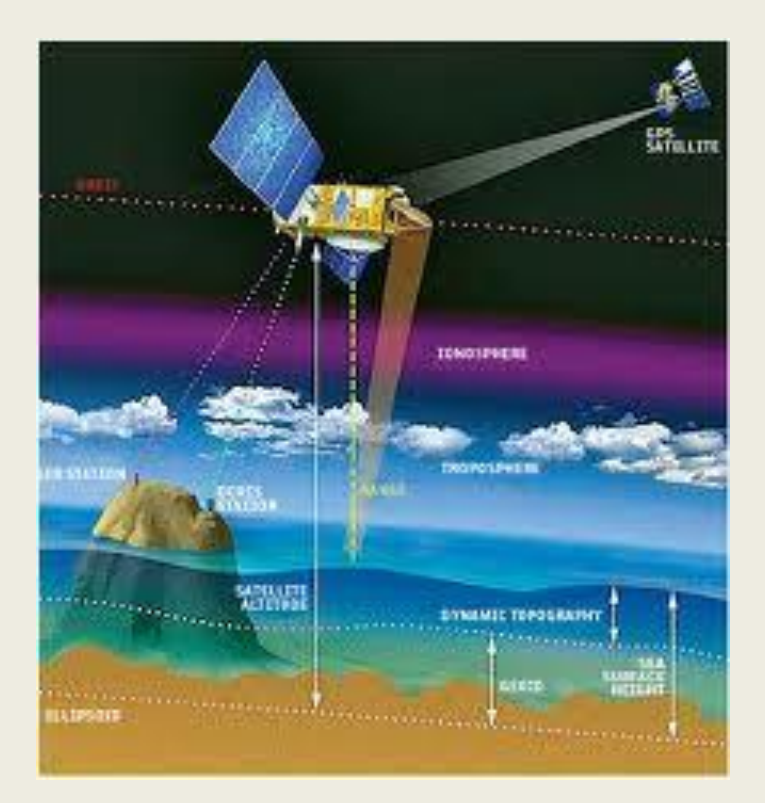

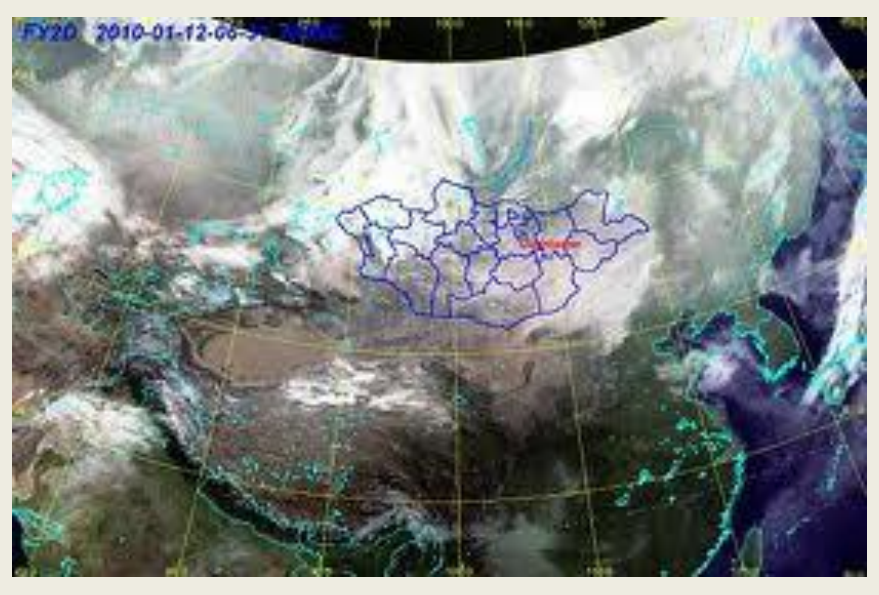

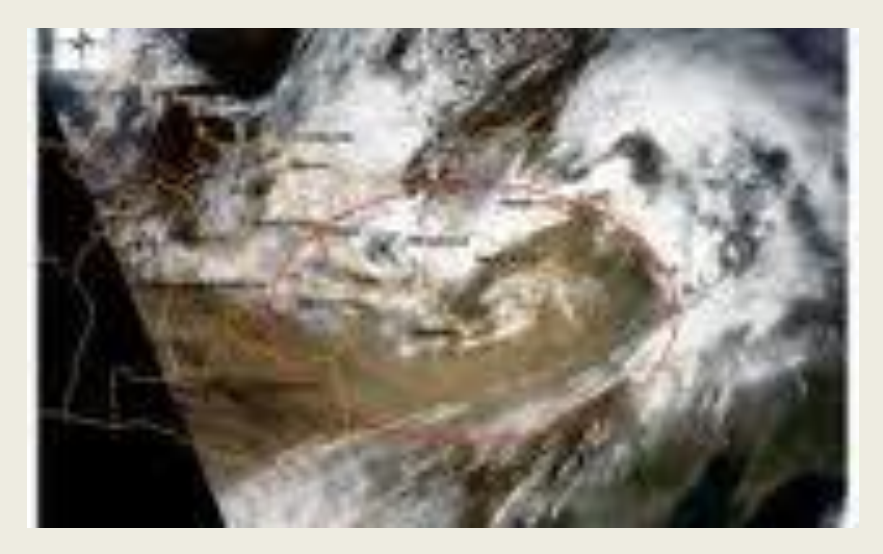

- Ийнхүү олон төрлийн хиймэл дагуулууд байдгаас өнөөдөр Монгол улсад өдөр бүр тогтмол хүлээж авдаг буюу манай улсад хүлээн авах станцыг нь суурилуулсан 3 төрлийн хиймэл дагуулууд байна.
- БНХАУ-ын цаг уурын ажиглалтын зориулалтай, байран хиймэл дагуул FY2C байна. Мэдээ нь цаг бүр орж ирдэгээрээ давуу талтай.
- АНУ-ын бас цаг уурын зориулалттай NOAA цувралын (15,17,18) хиймэл дагуулууд байна. Хоногт 7-8 удаа Монгол улсын нутаг дээгүүр өнгөрөх бөгөөд энэ үер мэдээг нь хүлээн авдаг. Ялгах чадвар нь 1 км.
- Мөн АНУ-ын MODIS (Terra/Aqua) хиймэл дагуулууд байна. Хоногт 7-8 Монгол улсын нутаг дээгүүр өнгөрөх бөгөөд энэ үер мэдээг нь хүлээн авдаг. Ялгах чадвар нь 250 м.
- Эдгээр бүх хүлээн авах станцууд ЦУОШГ-ын Мэдээлэл Тооцооллын Төв дээр суурилагдсан байна.
- Дээрх дагуулуудын мэдээг нь ер нь Монгол улсад яаж ашигладаг юм бэ гэсэн асуудал үүсэх нь гарцаагүй.
- Өвлийн хугацаанд MODIS 250м мэдээгээр цасан бүрхүүлийн зураглал 10 хоног тутамд хийж тус төвийн веб хуудсанд байрлуулж байгаа бөгөөд хэрэгтэй үед нь, жишээлбэл ОБЕГ-т, түүгээр дамжуулан Монгол улсын засгийн газарт үйлчилж байна.
- Павар, намрын улиралд голчлон ой хээрийн түймрийг илрүүлэн, хянах ажил хийх бөгөөд жилийн эцэс болон хагас жилээр ой хээрийн түймэрт өртсөн талбайн хэмжээг, хиймэл дагуулын мэдээн дээрээс тооцоолон гаргаж, ОБЕГ, БОАЖ яам зэрэг бусад байгууллагуудад үйлчилдэг бөгөөд эдгээрээр дамжин Засгийн Газарт үйлчилж байгаа юм.
- Ой хээрийн түймрийн мэдээг тус төвийн веб хуудсанд хурдан шуурхай байрлуулан, тухайн түймэртэй аймгуудад дамжуулан бас өөрийн улсын иргэд, байгууллагуудад, улмаар олон улсын сонирхож байгаа иргэд, байгууллагуудад үйлчилдэг билээ.
- Дээрх шуурхай мэдээллүүдийг боловсруулан бий болгохоос гадна, ургамалын төлөв байдал, үүнээс дамжуулаад бэлчээрийн байдал, ган, цөлжилтийн зэрэг бүтээгдэхүүнүүдийг боловсруулдаг бөгөөд шинээр шороон шуурганы бүтээгдэхүүн гаргадаг болохоор ажиллацгааж байна.
- Манайх шиг өргөн уудам нутагтай, хүн ам сийрэг оршин суудаг улсад хиймэл дагуулын мэдээг ашиглах нь эдийн засгийн болон шинжлэн судлах талаасаа ч асар их үр дүнтэй юм.

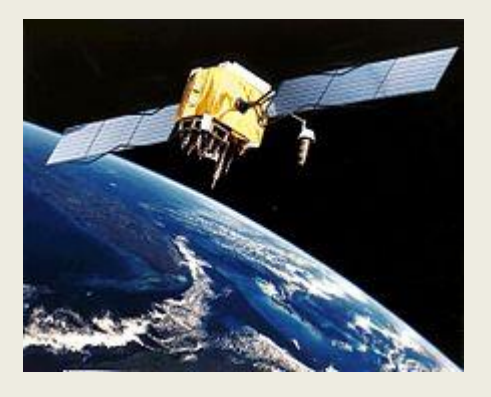

### GPS систем

• Дэлхийн байршлын систем /Global Positioning System/ нь хиймэл дагуулын тусламжтайгаар бөмбөрцгийн гадарга дээрх дурын цэгийн солбицол тодорхойлох сүлжээ юм. Мөн гадаргын өндөр, зүг чиг тодорхойлох, явсан замаа бүртгэх зэрэг олон үйлдлийг хийдэг.

### **GPS СИСТЕМ ГУРВАН ХЭСГЭЭС ТОГТООНО.**

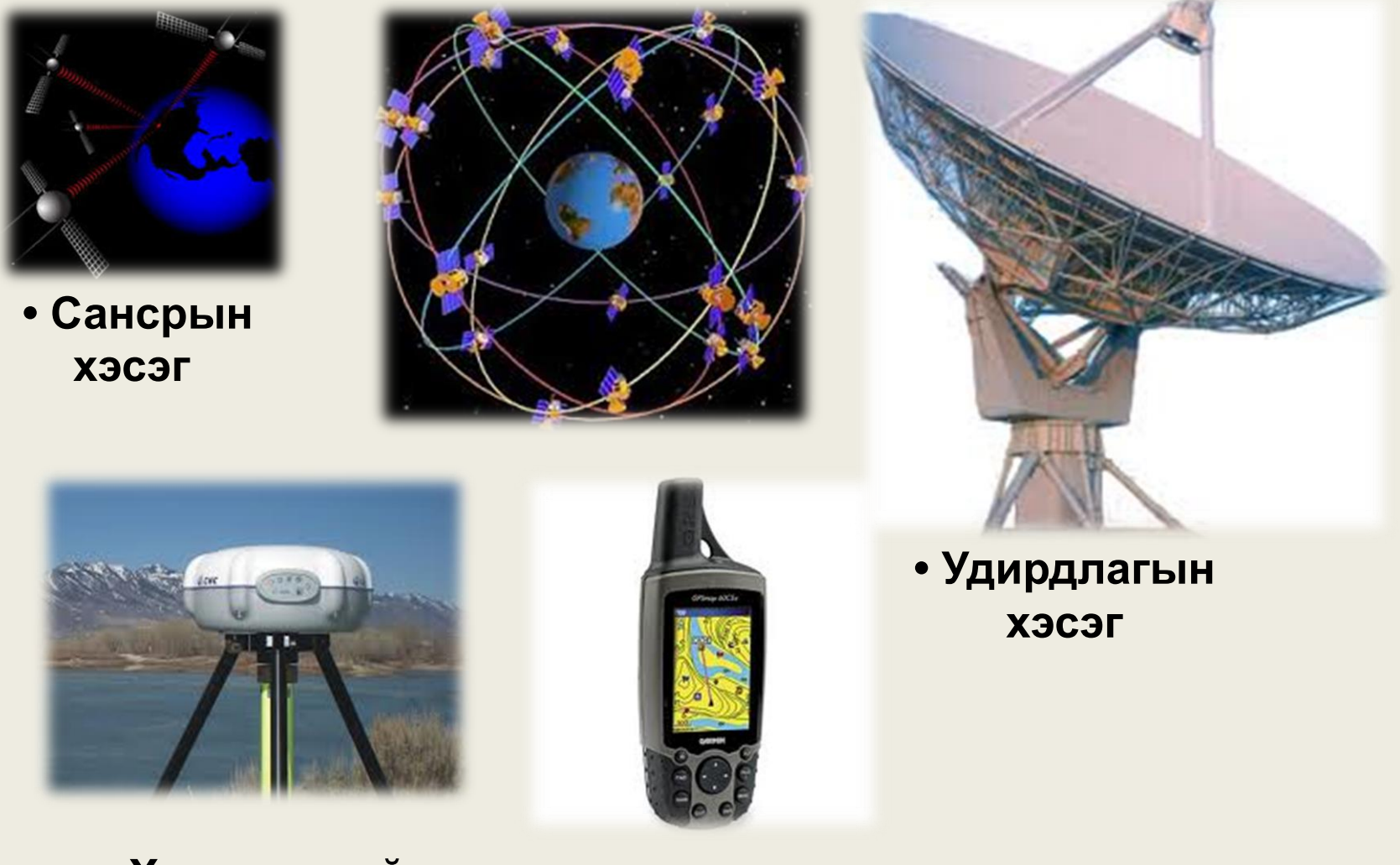

**• Хэрэглэгчийн хэсэг**

### **ДАСГАЛ АЖИЛ Google Earth программ.**

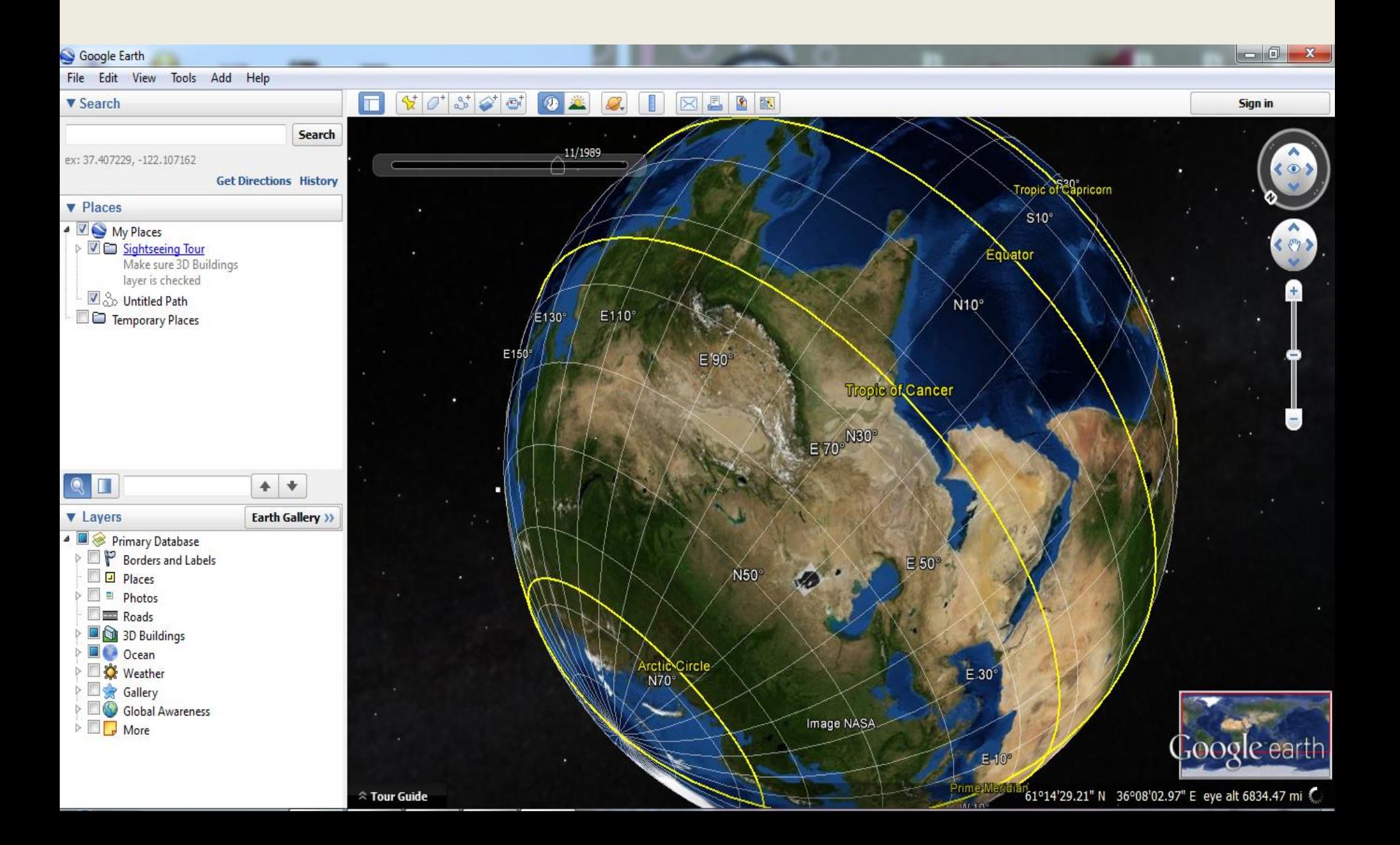

# Гэрийн даалгавар.

- Google Earth программаас өөрийн амьдарч буй газар эсвэл очиж үзсэн алдартай үзмэрийн зургийг 3D –р татаж, солбицлыг нь тодорхойлох.
- <http://www.google.com/earth/index.html> линкээр үнэгүй татаж авна.